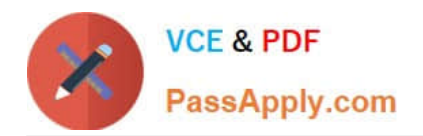

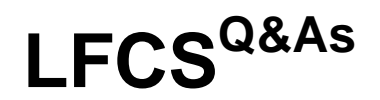

Linux Foundation Certified System Administrator

# **Pass Linux Foundation LFCS Exam with 100% Guarantee**

Free Download Real Questions & Answers **PDF** and **VCE** file from:

**https://www.passapply.com/lfcs.html**

## 100% Passing Guarantee 100% Money Back Assurance

Following Questions and Answers are all new published by Linux Foundation Official Exam Center

**63 Instant Download After Purchase** 

**@ 100% Money Back Guarantee** 

- 365 Days Free Update
- 800,000+ Satisfied Customers

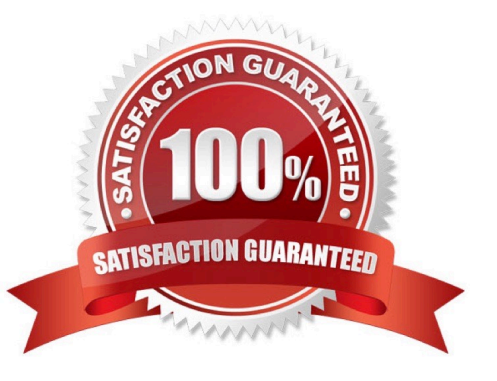

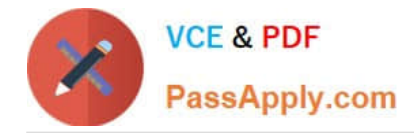

#### **QUESTION 1**

After configuring printing on a Linux server, the administrator sends a test file to one of the printers and it fails to print. What command can be used to display the status of the printer\\'s queue? (Specify ONLY the command without any path or parameters.)

A. lpq, /usr/bin/lpq, lpstat, /usr/bin/lpstat

Correct Answer: A

#### **QUESTION 2**

What is the command to delete the default gateway from the system IP routing table? (Choose TWO correct answers.)

- A. route del default
- B. ifconfig unset default
- C. netstat -r default
- D. ip route del default
- E. sysctl ipv4.default\_gw=0
- Correct Answer: AD

#### **QUESTION 3**

Which of the following are commonly used Mail Transfer Agent (MTA) applications? (Choose THREE correct answers.)

- A. Postfix
- B. Procmail
- C. Sendmail
- D. Exim
- E. SMTPd

Correct Answer: ACD

#### **QUESTION 4**

Which of the following fields are available in both the global /etc/crontab file as well as in user-specific crontab files? (Select TWO correct answers)

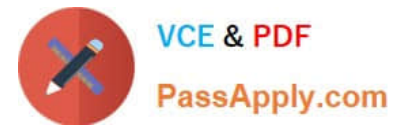

- A. Year
- B. Minute
- C. Username
- D. Command

Correct Answer: BD

### **QUESTION 5**

With X11 forwarding in ssh, what environment variable is automatically set in the remote host shell that is not set when X11 forwarding is not enabled? (Specify only the environment variable without any additional commands or values.)

A. DISPLAY, \$DISPLAY

Correct Answer: A

[LFCS PDF Dumps](https://www.passapply.com/lfcs.html) LECS Practice Test LECS Exam Questions